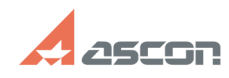

## **Ошибка запуска режимов резани[..] Ошибка запуска режимов резани[..]** 04/26/2024 21:49:54

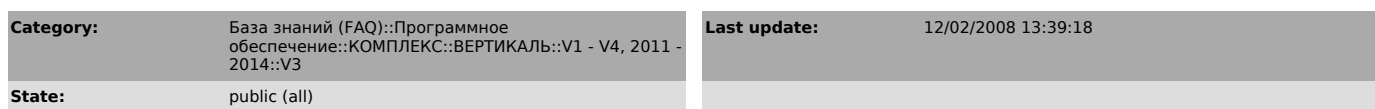

## *Keywords*

ошибка режимы резания Вертикаль V3 SP1 СП1

## *Problem (public)*

1. заходим в ПО "Вертикаль" 2. открываем документ с техпроцессом 3. выбираем<br>операцию, затем переход 4. выбираем "Добавить", затем "режимы резания" 5. при<br>первом выборе все происходит нормально 6. при следующей попытке пр функций: Библиотека функций "regrezlib" уже существует.) От конкретного<br>документа техпроцесса данная ситуация не зависит, пробовали на нескольких<br>документах. До установки обновления SP1 эти операции выполнялись. Что необходимо сделать для избежания возникновения данной ошибки?

## *Solution (public)*

Распакуйте архив из вложения в каталог "C:\Program Files\Common Files\ASCON Shared" с заменой файлов. После распаковывания архива, запустите файл "Register.bat".

**FAQ Article Print**